Муниципальное бюджетное общеобразовательное учреждение «Тат. Янтыковская основная общеобразовательная школа» Лаишевского муниципального района Республики Татарстан

«Рассмотрено» Руков. ШМО учителей естемат предметов Хафизова Г.С Протокол № 1 от «22 » августа 2022 года

«Согласовано» Заместитель директора по УВР «Тат, Янтыковская ООШ» Р.А.Гарафиева 22.08.2022 г.

«Утверждаю» Директор-МБОУ «Тат. Янтыковская ООШ» Chose A.X. Насырова Приказ №126 от «22 августа 2022 г.

Приложение к рабочей программе по информатике на уровень основного общего образования Учитель: Хафизова Гульсина Сильманфаризовна  $(KTTI - 7, 8$  классы)

Принято на заседании педагогического совета

протокол №1 от «16» августа 2022 г.

2022 - 2023 учебный год

 $\mathbf{1}$ 

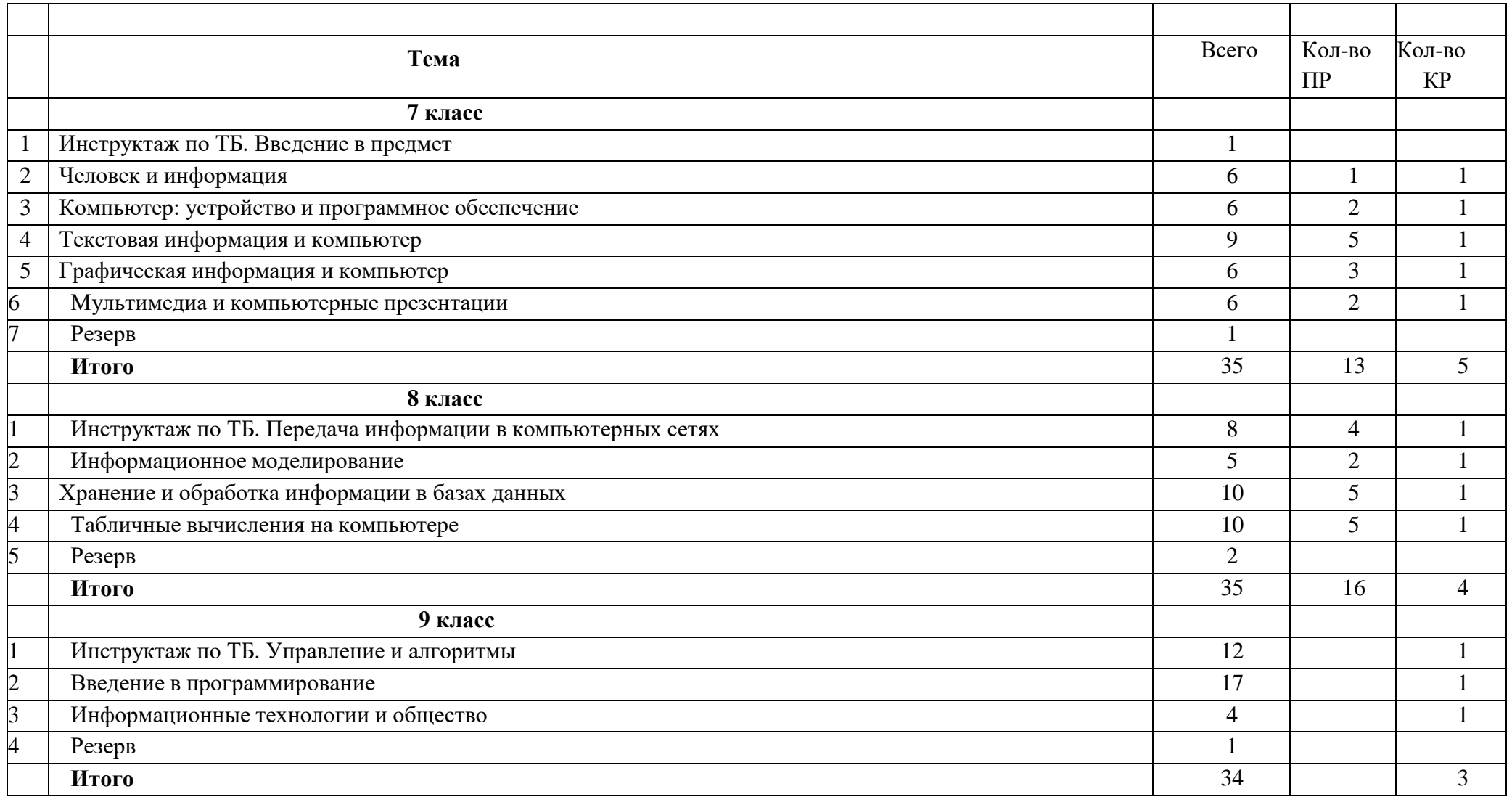

## **Учебно-тематическое планирование уроков информатики – 7 класс**

## **Календарно – тематическое планирование уроков информатики в 7 классе (35 часов, 1 час в неделю)**

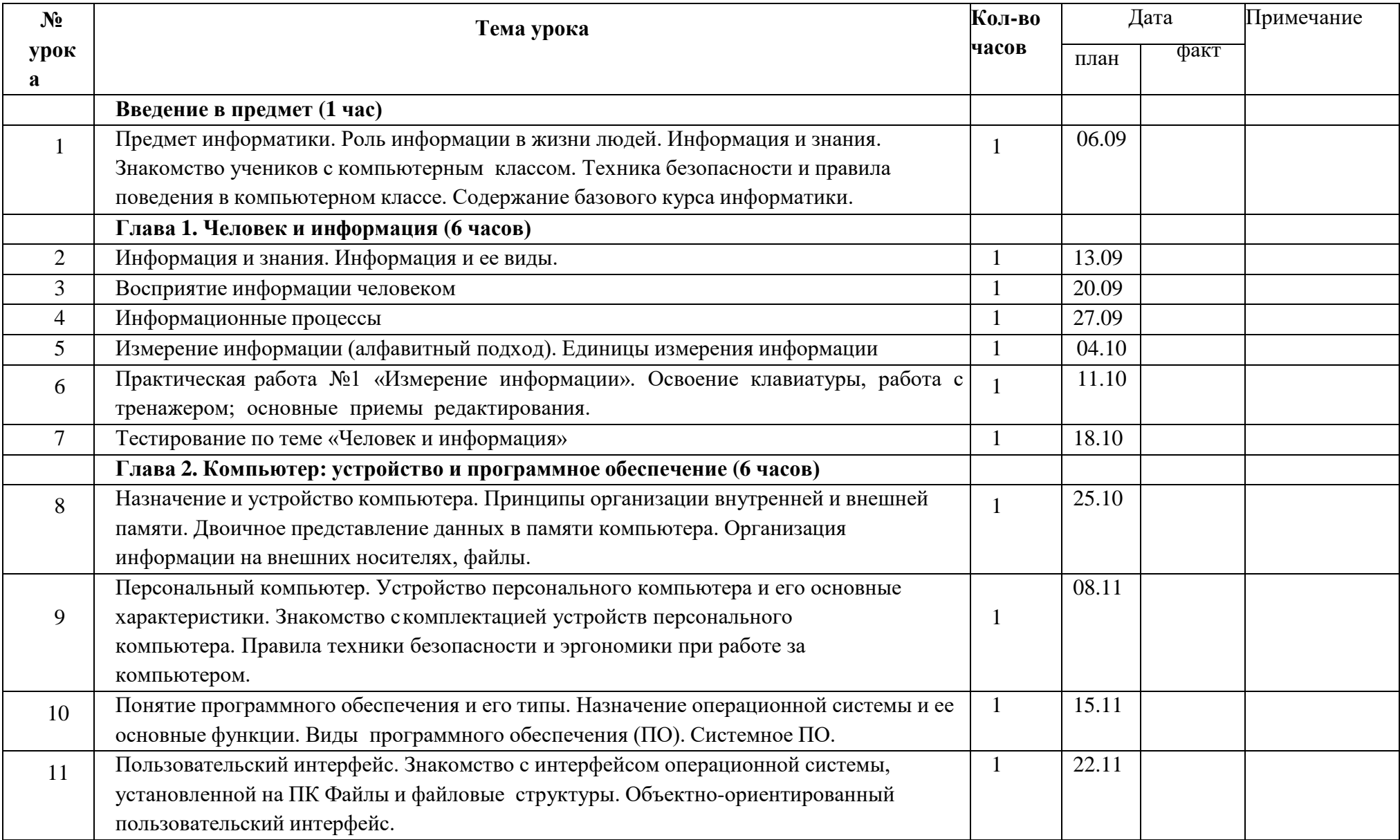

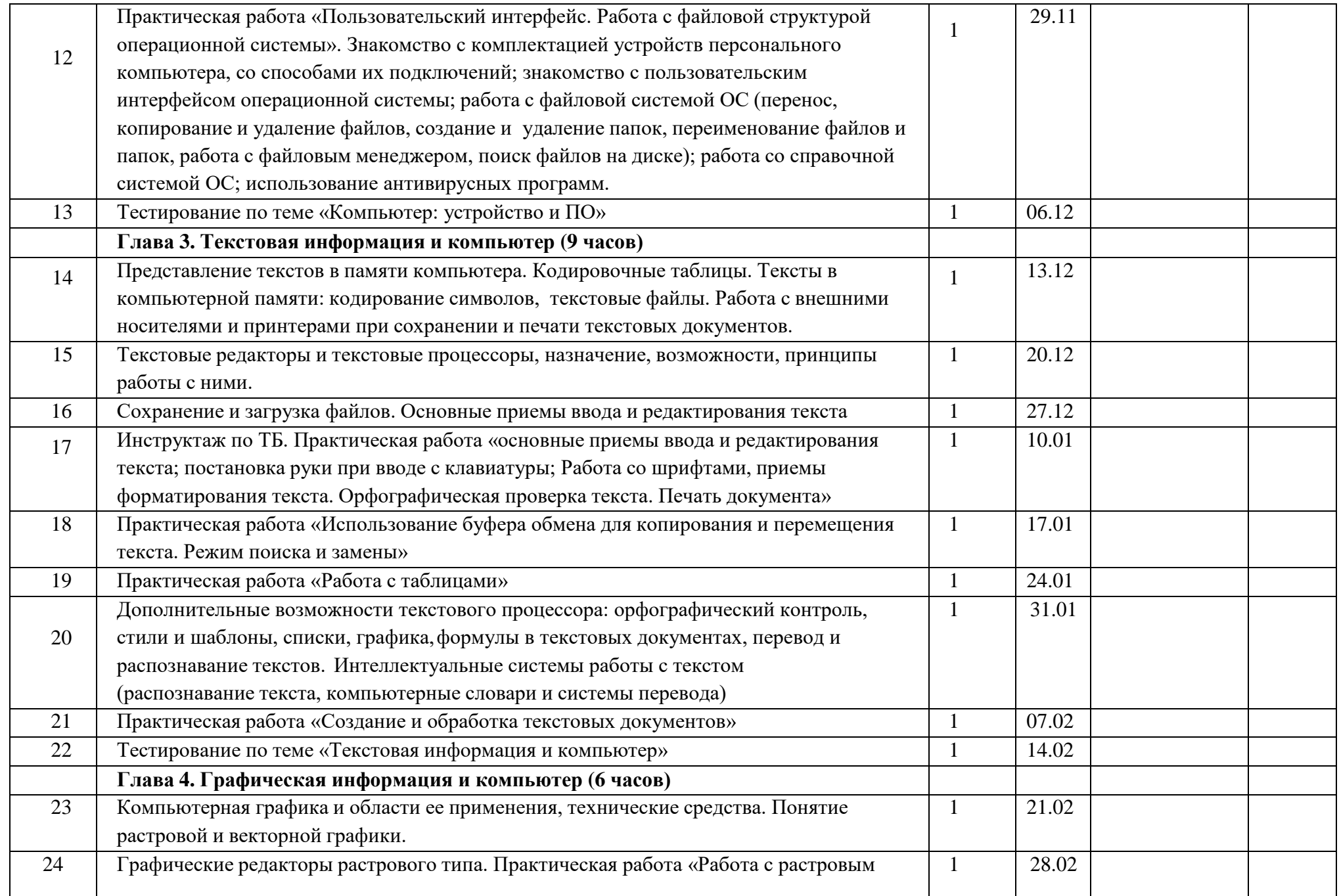

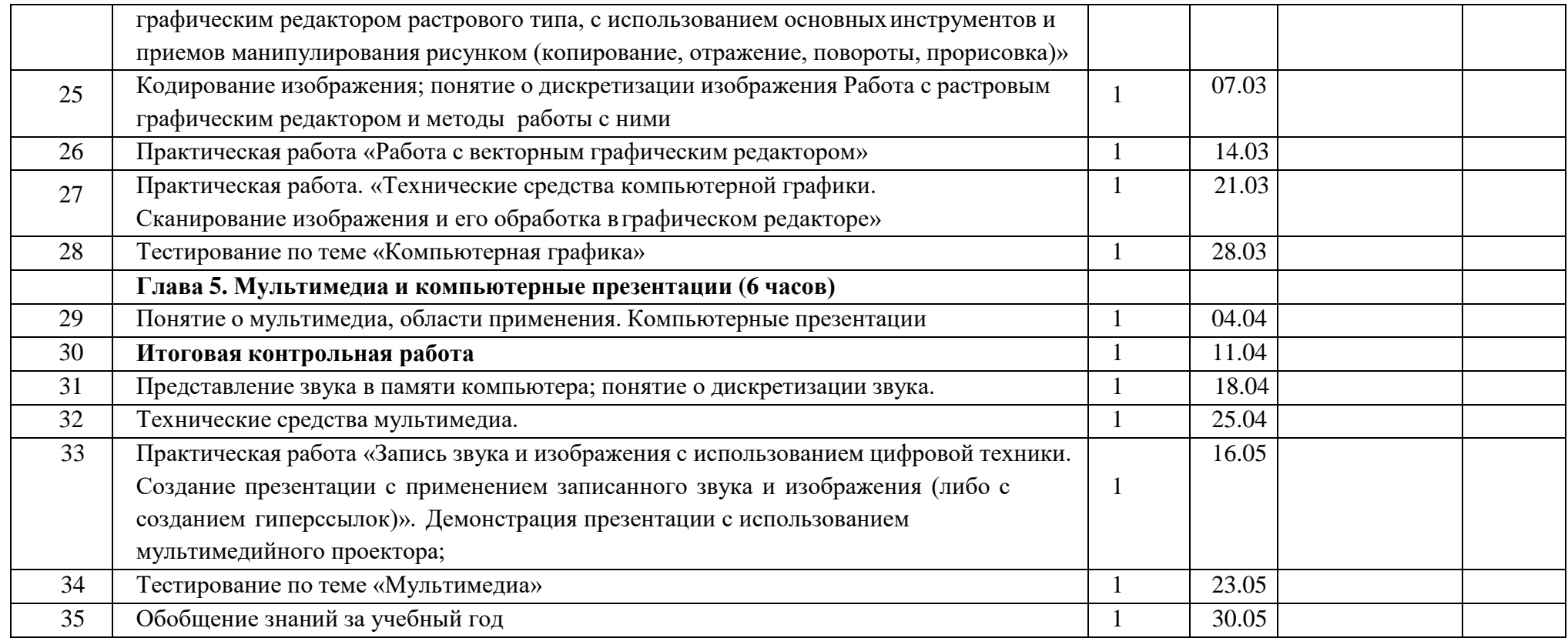

## Календарно - тематическое планирование - информатика 8 класс

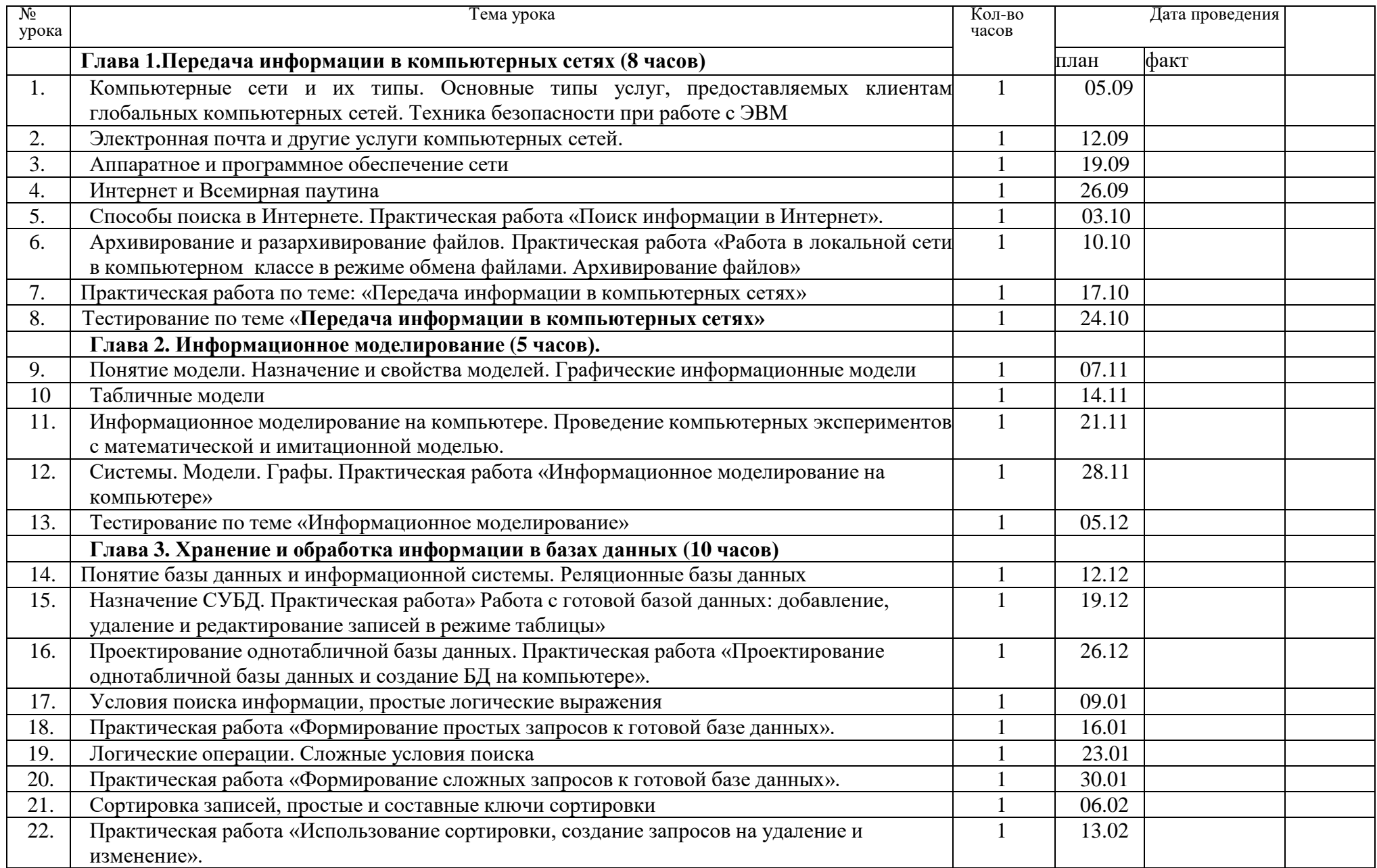

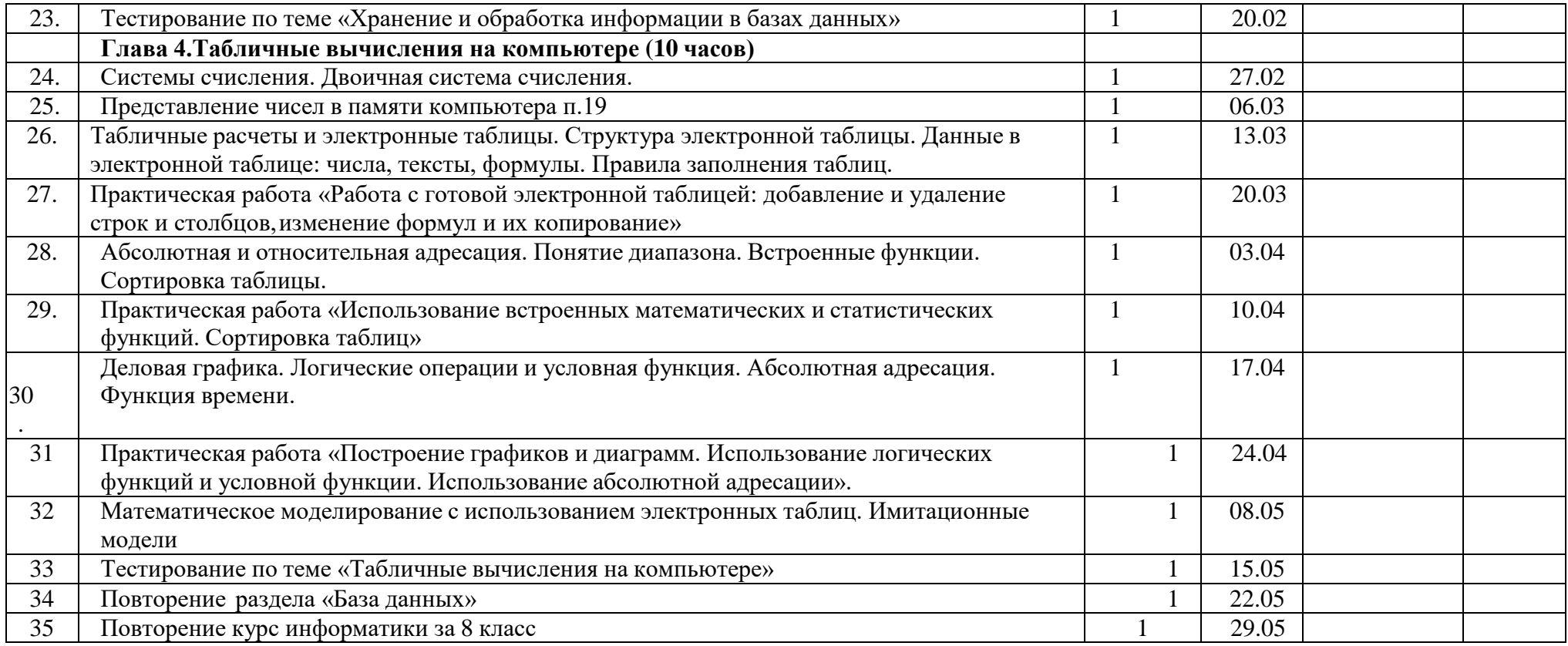